# Информационная безопасность

 $2022/23$  учебный год

# Заключительный этап

# Предметный тур

Информатика. 8-11 класс

## Задача VI.1.1.1. Игра на любителя (20 баллов)

Имя входного файла: стандартный ввод.

Имя выходного файла: стандартный вывод.

Ограничение по времени выполнения программы: 1 секунда.

Ограничение по памяти: 256 мегабайт.

#### $y_{c, no e}$

Вася любит играть с числами. Вот и в этот раз Вася придумал следующую игру:

Для начала Вася выбирает целевое число х.

Игра начинается с числа  $s = 0$ . На каждом шаге Вася может выполнить одну из двух операций:

- 1. Прибавить 1 к числу *s*.
- 2. Умножить число *s* на 2.

Игра заканчивается, когда Вася получает  $s = x$ .

У Васи есть любимое число р. Теперь Вася решил поиграть с этим числом в свою новую игру. Но есть проблема – у Васи осталась только запись числа  $p$  в системе счисления  $b = 2^k$ .

Помогите Васе найти минимальное количество вышеописанных операций, выполнив которые, он сможет получить число р из числа  $s = 0$ .

#### Формат входных данных

В первой строке содержатся два целых числа *n* и  $k$   $(1 \le n \le 10^5, 1 \le k \le 4)$  – количество цифр в числе  $p$  и показатель степени в системе счисления  $b = 2<sup>k</sup>$ .

Во второй строке задаётся строка, состоящая из п символов  $P_1, P_2, \ldots, P_n$  — запись числа р в системе счисления *b*. Гарантируется, что  $P_i$  является корректной цифрой в записи системы счисления  $b$ .

#### Формат выходных данных

Выведите целое число - минимальное количество операций, чтобы получить число  $p$  из числа  $s = 0$ .

## Критерии оценивания

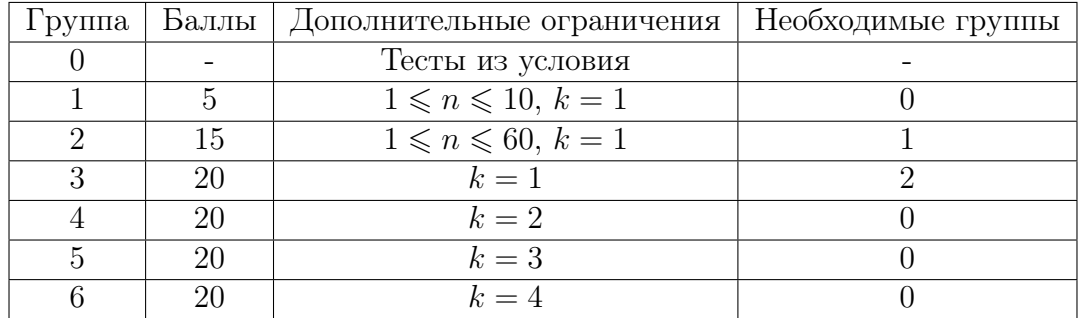

## Примеры

Пример №1

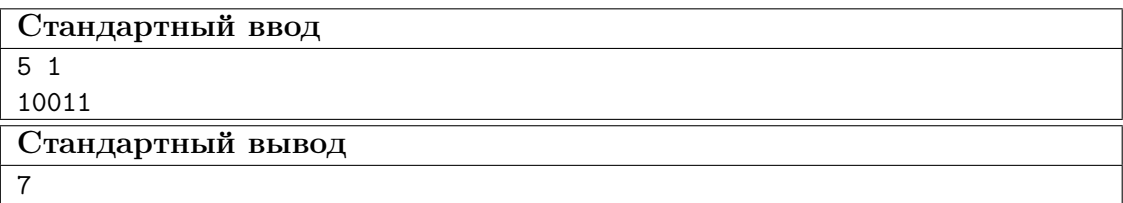

Пример №2

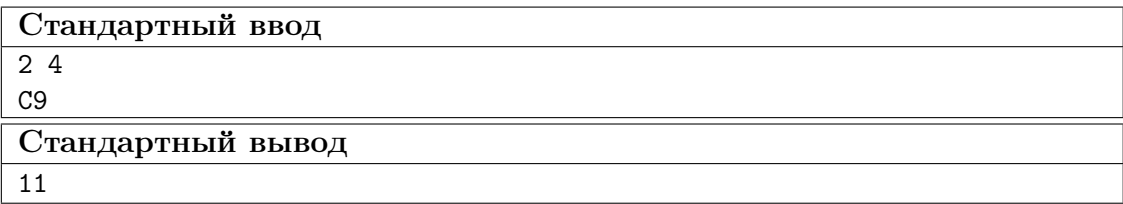

## Пояснения к примеру

Пояснение к первому примеру:

- Любимое число Васи  $p = 10011_2 = 19_{10}$ .
- Последовательность из примера задаёт следующие преобразования:  $0 \rightarrow 1 \rightarrow 2 \rightarrow 4 \rightarrow 8 \rightarrow 9 \rightarrow 18 \rightarrow 19.$
- Итого 7 операций.

Пояснение ко второму примеру:

- Любимое число Васи  $p = C9_{16} = 201_{10}$ .
- Последовательность из примера задаёт следующие преобразования:  $0 \to 1 \to 2 \to 3 \to 6 \to 12 \to 24 \to 25 \to 50 \to 100 \to 200 \to 201.$
- Итого  $-11$  операций.

Отметим, что установлено следующее соответствие чисел 10-й системы счисления и цифр 16-й:

- $10_{10} = A_{16}$ .
- $11_{10} = B_{16}$ .
- $12_{10} = C_{16}$ .
- $13_{10} = D_{16}$ .
- $14_{10} = E_{16}$ .
- $15_{10} = F_{16}$ .

## Задача VI.1.1.2. Оптимизация числа (40 баллов)

Имя входного файла: стандартный ввод. Имя выходного файла: стандартный вывод.

Ограничение по времени выполнения программы: 1 секунда.

Ограничение по памяти: 256 мегабайт.

### $y_{c, no e}$

Дано целое число x. К нему можно применять следующую операцию неограниченное количество раз:

• Поменять любые две соседние цифры  $a$  и  $b$  за  $|a-b|$  секунд.

За какое наименьшее время удастся сделать число х максимальным?

#### $\Phi$ ормат входных данных

В первой строке расположено единственное натуральное число  $x$  (1  $\leq x \leq$  $\leq 10^{300\,000} - 1$ ) — число, описанное в условии.

#### Формат выходных данных

Выведите единственное целое неотрицательное число  $t$  — минимальное количество секунд, которого хватит, чтобы посредством вышеупомянутой операции сделать число х максимальным.

#### Критерии оценивания

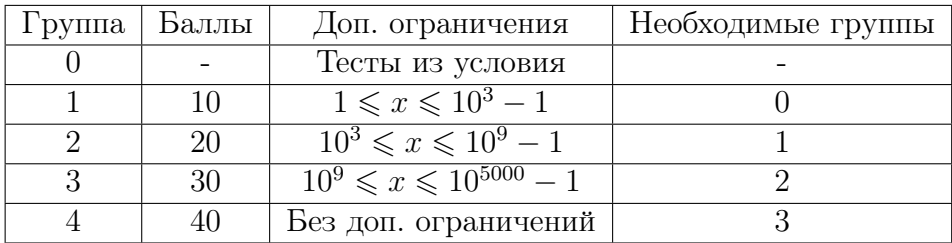

### Примеры

Пример №1

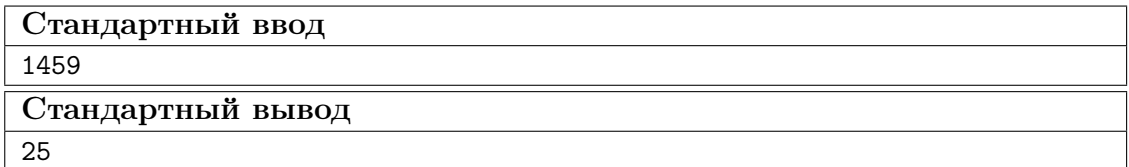

### Пояснения к примеру

Приведём возможную последовательность обменов для числа из первого примера.

- 1. Совершим преобразование 1459  $\Leftrightarrow$  4159 за  $|1-4| = 3$  секунды.
- 2. Совершим преобразование 4159  $\Leftrightarrow$  4519 за  $|1-5| = 4$  секунды.
- 3. Совершим преобразование 4519 ⇔ 4591 за |1 − 9| = 8 секунд.
- 4. Совершим преобразование 4591 ⇔ 4951 за  $|5 9| = 4$  секунды.
- 5. Совершим преобразование 4951 ⇔ 9451 за  $|4 9| = 5$  секунд.
- 6. Совершим преобразование 9451 ⇔ 9541 за  $|4-5|=1$  секунду.

Итого,  $3 + 4 + 8 + 4 + 5 + 1 = 25$  секунд.

Можно показать, что максимизировать число 1459 быстрее не выйдет.

## Задача VI.1.1.3. Олимпиада по информационной безопасности (30 баллов)

Имя входного файла: стандартный ввод.

Имя выходного файла: стандартный вывод.

Ограничение по времени выполнения программы: 2 секунды.

Ограничение по памяти: 256 мегабайт.

#### Условие

В олимпиаде по информационной безопасности участвуют  $n$  команд. Команды были рассажены за круглый стол так, что команда с номером  $t + 1$  сидит рядом с командой  $t$ , а команда 1 сидит рядом с командой  $n$ .

Для проведения было подготовлено *n* компьютеров — по одному на команду. Про компьютер с номером  $i$  известна его производительность  $a_i$ .

Организаторы могут как угодно распределить компьютеры между командами и заключили, что эффективнее всего будет максимизировать величину  $S-$  сумму абсолютных разниц в производительности компьютеров соседних команд.

 $\Phi$ ормально,  $S = \left(\sum_{n=1}^{n-1} \right)$  $t=1$  $|a_{p_t} - a_{p_{t+1}}|$  $\setminus$  $+ |a_{p_1} - a_{p_n}|$ , где  $p$  — перестановка чисел от 1

до  $n$  такая, что команда  $t$  работает за компьютером  $p_t$ .

Во время тура на площадке случаются скачки напряжения. В результате одного скачка изменяется производительность ровно одного компьютера. Обратите внимание, что изменение производительности носит постоянный характер (до конца соревнования или до следующего скачка с заданным компьютером).

После каждого скачка организаторы хотят знать, какой максимальной величины  $S$  можно достичь, если заново распределить компьютеры между командами оптимальным образом.

#### Формат входных данных

В первой строке даны два целых числа  $n$  и  $q$   $(3 \leqslant n \leqslant 2\cdot 10^5,\ 1 \leqslant q \leqslant 2\cdot 10^5)$  количество команд и скачков напряжения соответственно.

В следующей строке перечислены  $n$  целых чисел массива  $a$   $(1\,\leqslant\,a_i\,\leqslant\,10^9)$  – начальные производительности компьютеров.

Следующие две строки описывают скачки напряжения.

В первой строке заданы q целых чисел  $(1 \leq index_i \leq n)$ , где  $index_i$  — номер компьютера, производительность которого изменилась после i-го скачка напряжения.

Во второй строке заданы  $q$  целых чисел  $(1 \leqslant efficiency_i \leqslant 10^9),$  где  $efficiency_i$ производительность установившаяся на компьютере с номером  $index_i$  после  $i$ -го скачка напряжения.

## Формат выходных данных

На отдельных строках выведите q целых неотрицательных чисел  $S_1, S_2, \ldots, S_q$ где $S_j$  — максимальная сумма разниц в производительности компьютеров соседних команд, которую можно достичь после  $j$ -го скачка напряжения.

#### Критерии оценивания

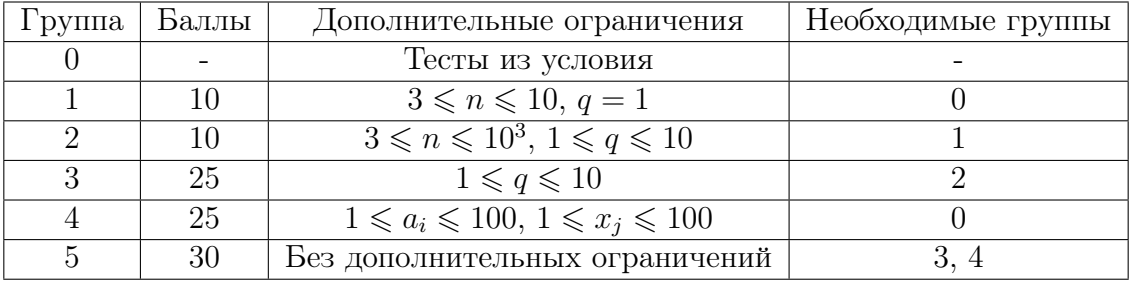

## Примеры

#### Пример №1

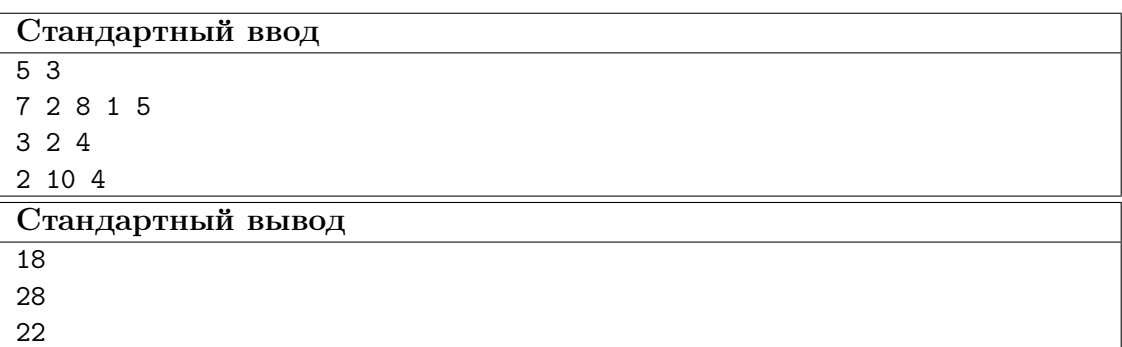

### Пример №2

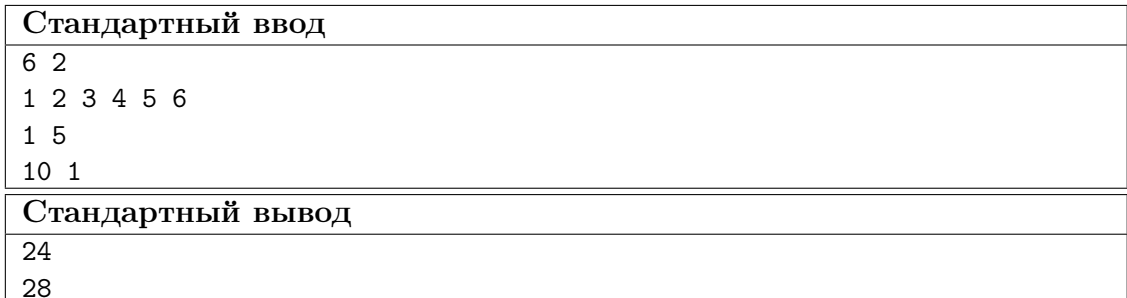

### Пояснения к примеру

Разберём первый пример.

- 1. Случился первый скачок напряжения:
	- $a = [7, 2, 2, 1, 5]$ : компьютер *i* имеет производительность  $a_i$ .
	- Пусть  $p = [1, 4, 5, 3, 2]$ : команда  $t$  пользуется компьютером  $p_t$ .
	- Тогда  $S_1 = |7 1| + |5 1| + |5 2| + |2 2| + |7 2| = 18.$
- 2. Случился второй скачок напряжения:
	- $a = [7, 10, 2, 1, 5].$
	- Пусть  $p = [2, 4, 1, 3, 5].$
	- Тогда  $S_2 = |10 1| + |1 7| + |7 2| + |2 5| + |5 10| = 28.$

3. Случился третий скачок напряжения:

- $a = [7, 10, 2, 4, 5].$
- Пусть  $p = [2, 3, 1, 4, 5]$ .
- Тогда  $S_3 = |10 2| + |2 7| + |7 4| + |4 5| + |5 10| = 22$ .

Можно показать, что более оптимальных вариантов распределить компьютеры между командами — выбрать другую перестановку  $p$  — после каждого из трёх скачков не существует.

## Задача VI.1.1.4. Трудности перевода (30 баллов)

Имя входного файла: стандартный ввод.

Имя выходного файла: стандартный вывод.

Ограничение по времени выполнения программы: 1 секунда.

Ограничение по памяти: 256 мегабайт.

#### Условие

Ваш друг Харрис часто меняет пароль от компьютера. Когда пароль необходимо сменить, Харрис выбирает строку *s* длины n, составленную из цифр от 0 до 9, а также систему счисления  $k$ . Затем Харрис выполняет следующую последовательность шагов, пока строка s не пуста.

- Выбирает число  $m$   $(1\leqslant m\leqslant |s|,$  где  $|s|$  длина строки  $s$  на момент выполнения шага) такое, что десятичное число  $\overline{s_1 \ldots s_m}$  записывается одной положительной цифрой  $k$ -й системы счисления. Обратите внимание, что на этом шаге строка s не может начинаться с символа 0.
- Дописывает эту цифру в начало создаваемого пароля.
- Стирает первые m символов строки s. Таким образом, длина и индексация строки меняются.

В очередной раз выбрав строку s и систему счисления k, Харрис задался вопросом: «а сколько всего различных паролей я могу получить, следуя намеченному плану?»

Харрису трудно переводить большие числа из одной системы счисления в другую. Помогите Харрису посчитать количество различных паролей, которые он может получить. Это число может быть очень большим, поэтому выведите его остаток от деления на  $10^9 + 7$ .

#### Формат входных данных

В первой строке натуральное число  $n\;(1 \leqslant n \leqslant 10^6)$  — длина строки  $s.$ 

Во второй строке натуральное число  $k$  (11 ≤  $k$  ≤ 10<sup>200 000</sup>−1) — система счисления. описанная в условии.

В третьей строке входных данных даётся строка s. Гарантируется, что строка s составлена из цифр десятичной системы счисления — {0, 1, 2, 3, 4, 5, 6, 7, 8, 9}.

# Формат выходных данных

Выведите единственное число — остаток от деления на  $10^9 + 7$  количества различных паролей, которые может получить Харрис.

## Критерии оценивания

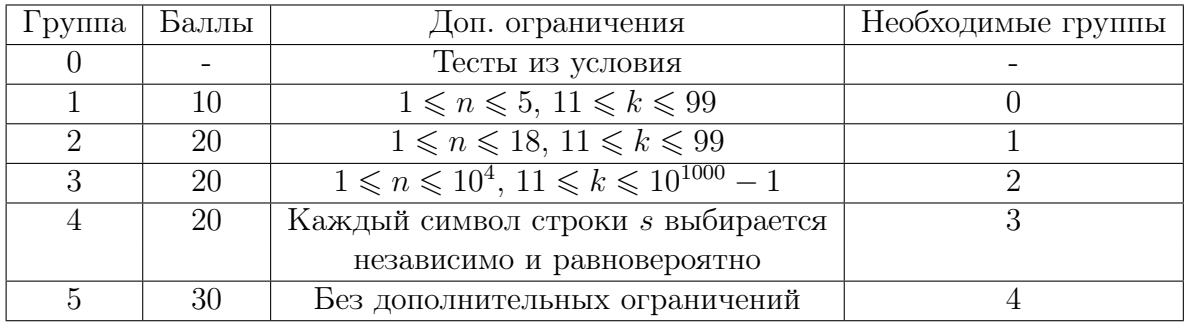

## Примеры

## Пример №1

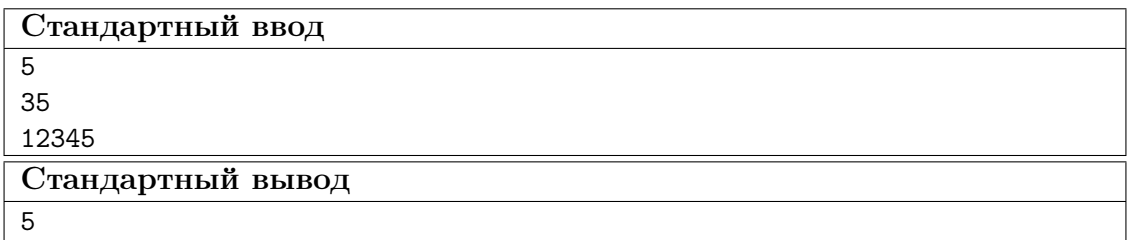

## Пример №2

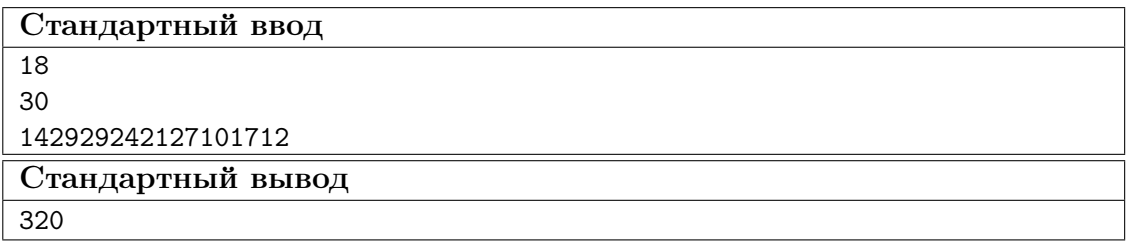

Пример №1

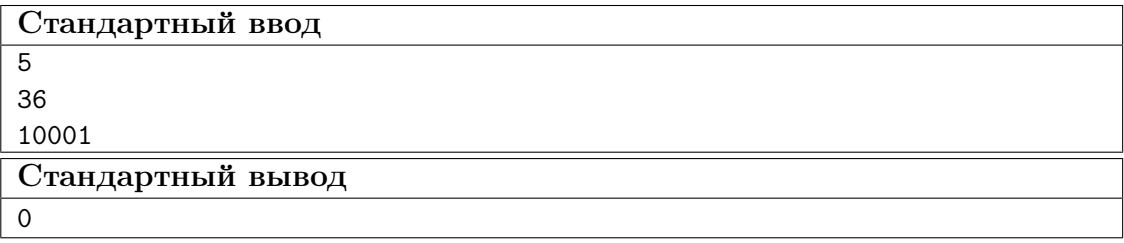

#### Пояснения к примеру

Пояснение к первому тестовому примеру.

В данном тесте Харрис разбивает строку 12345, а система счисления  $k = 35$ .

- Перечислим все допустимые способы составить пароль в первом примере. Пусть  $M$  — массив, в котором  $m_i$  равно количеству символов, из которых Харрис составит новую цифру на i-м шаге.
	- 1.  $M = [1, 1, 1, 1, 1] \text{mapom byger } \leq 5-4-3-2-1$ ».
	- 2.  $M = [1, 1, 2, 1] \text{mapoff }$  будет «5-34-2-1».
	- 3.  $M = [1, 2, 1, 1] \text{mapomb}$  будет «5-4-23-1».
	- 4.  $M = [2, 1, 1, 1] \text{mapom box}$  будет «5-4-3-12».
	- 5.  $M = [2, 2, 1] \text{mapom b}$  будет «5-34-12».
- Приведем несколько примеров паролей, которые Харрис не мог составить:
	- 1.  $M = [2, 1, 2] B$  таком случае число, взятое на последнем шаге, будет равно 45, что не является цифрой в системе счисления k;
	- 2.  $M = [3, 1, 1] B$  таком случае число, взятое на первом шаге, будет равно 123, что также не является цифрой в системе счисления  $k$ .

Пояснение ко второму тестовому примеру.

В данном примере Харрис выбрал строку  $s = 442929242127101712$ » и  $k = 30$ .

Если на каждом шаге выбирать  $m = 2$ , то получится пароль «12-17-10-27-21-24-29-29-14 ».

Пояснение к третьему тестовому примеру.

Можно показать, что Харрис не может разбить данную строку ни одним корректным способом — в любом случае строка  $s$  будет начинаться с 0 в какой-либо момент разбиения.

## Задача VI.1.1.5. Ограбление по-берляндски (30 баллов)

Имя входного файла: стандартный ввод.

Имя выходного файла: стандартный вывод.

Ограничение по времени выполнения программы: 1 секунда.

Ограничение по памяти: 256 мегабайт.

#### Условие

Компьютеризированный банк Берляндии «Ко-Банк» прославился самой надёжной системой управления счетами. Разумеется, хакерская группировка «Amonamies» времени зря не теряла и уже установила, что банковские счета управляются компьютерами с номерами 1, ..., N. Про компьютер с номером  $i$  известно:

- $t_i$  время в секундах, требующееся для взлома компьютера;
- $c_i$  количество бурлей на банковских счетах, к которым имеет доступ компьютер;
- $p_i$  номер компьютера, который необходимо взломать, чтобы перейти ко взлому  $i$ -го.

Помимо этого «Amonamies» нашли самое уязвимое место сети – компьютер с номером 1: взлом этого компьютера не требует получения доступа к любому другому компьютеру, поэтому во входных данных  $p_1 = 0$ .

У «Amonamies» будет не более  $S$  секунд на взлом компьютеров — далее внутренние механизмы безопасности засекут проникновение и отключат доступ ко всей сети. Сервер устроен так, что в один момент времени «*Amonamies*» могут взламывать ровно один компьютер.

Вам, как стажёру в отделе информационной безопасности «Ко-Банка», поручили определить максимально возможное количество бурлей, которые «*Amonamies*» могут вывести со взломанных компьютеров (вывод средств производится мгновенно).

#### $\Phi$ ормат входных данных

В первой строке находятся два целых числа  $N, S$  ( $1 \le N \le 100, 1 \le S \le 10^5$ ) — количество компьютеров в сети и время на взлом, которым располагают «Amonamies».

Затем следуют N строк с информацией о компьютерах. Строка  $i+1$  содержит три целых числа  $t_i, c_i, p_i$   $(1 \leq t_i \leq 10^3, 1 \leq c_i \leq 10^6, 1 \leq p_i < i$  для  $i \neq 1$ ,  $p_1 = 0$ ) время для взлома, количество бурлей на банковских счетах и номер компьютера, взлом которого необходим для взлома данного компьютера.

#### Формат выходных данных

Выведите единственное число - максимально возможное количество украденных бурлей.

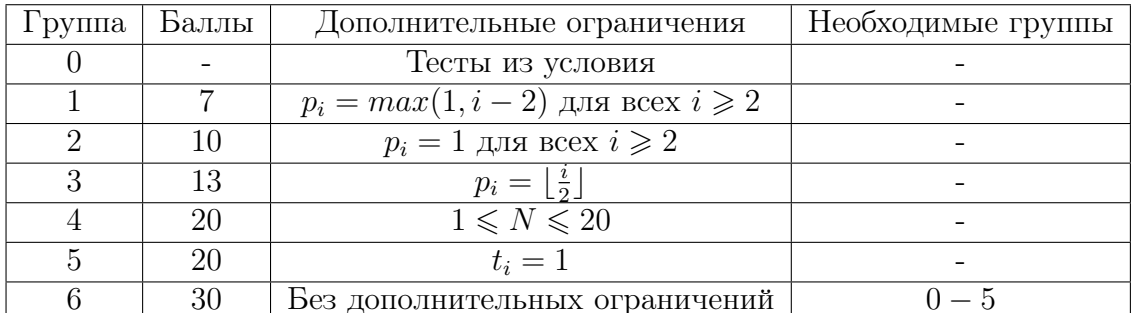

#### Критерии оценивания

#### Примеры

#### Пример  $N<sup>2</sup>1$

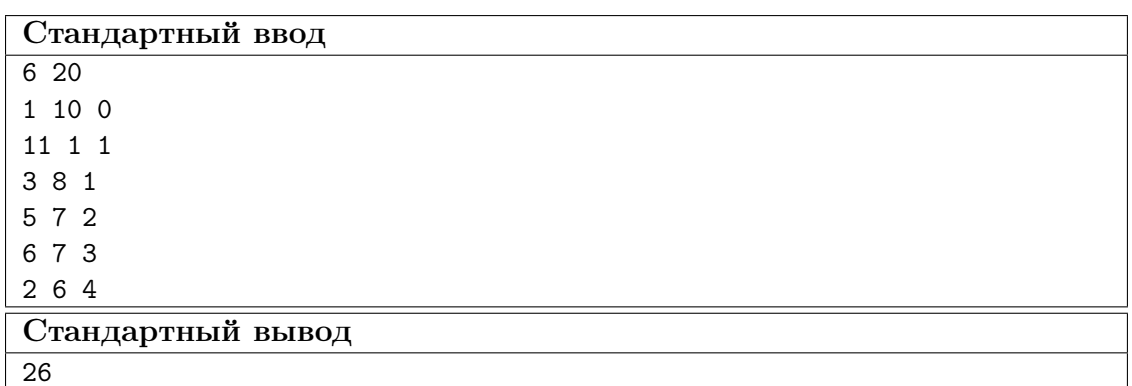

Пример №2

| Стандартный ввод  |
|-------------------|
| 745               |
| 25 10 0           |
| 16 43 1           |
| 3 46 1            |
| 12 43 1           |
| 3 30 3            |
| 20 42 3           |
| 2 50 2            |
| Стандартный вывод |
| 129               |

## Пояснения к примеру

В первом примере «Amonamies» выгоднее всего взломать компьютеры с номерами 1, 2, 3, 4.

Во втором примере «Amonamies» выгоднее всего взломать компьютеры с номерами 1, 3, 4, 5.

## Математика. 8–9 классы

## Задача VI.1.2.1. (15 баллов)

Чебурашка решил сделать подарок Гене и придумал новую шахматную фигуру, которую назвал «крокодил». «Крокодил» ходит на две клетки прямо и четыре в сторону. Может ли «крокодил» обойти всю шахматную доску, побывав в каждой клетке хотя бы один раз?

## Задача VI.1.2.2. (20 баллов)

На окружности отмечены одна белая и 9 синих точек. Сколько различных выпуклых многоугольников с вершинами в этих точках можно построить, если одна из вершин обязательно белая?

## Задача VI.1.2.3. (20 баллов)

Вася сказал, что придумал трёхзначное простое число, все цифры которого различны и первая цифра равна произведению двух последних. А Юра считает, что таких чисел не существует. Кто из них прав?

## Задача VI.1.2.4. (20 баллов)

Из круга вырезали треугольник со сторонами 3, 5 и 6. Известно, что радиус этого круга наименьший из возможных. Найдите его.

## Задача VI.1.2.5. (25 баллов)

Решите уравнение  $\frac{x^4-1}{1}$  $x - 1$  $= 5<sup>y</sup>$  в целых числах.

# Математика. 10–11 классы

### Задача VI.1.3.1. (20 баллов)

Все четырехзначные числа, составленные из цифр 1, 2, 3, занумерованы в порядке возрастания. Какое число находится под номером 49?

## Задача VI.1.3.2. (20 баллов)

Существует ли натуральное число, которое в 1511 раза больше суммы его цифр?

## Задача VI.1.3.3. (20 баллов)

 $a$  и  $b$  — положительные числа. Сумма минимальных значений функций

$$
f(x) = 2ax^{2} + 2023x + 6b
$$
 u  $g(x) = 3bx^{2} - 2023x + 4a$ 

равна 0.

Чему равны эти минимальные значения?

## Задача VI.1.3.4. (20 баллов)

В трапеции ABCD продолжения боковых сторон AB и CD пересекаются в точке P. Окружность радиуса 6 проходит через точки A и D и пересекает луч AB в точке K. Найдите радиус описанной окружности вокруг треугольника  $KPD$ , если  $AD = 10$ ,  $BC = 4$ ,  $CD = 5$ .

### Задача VI.1.3.5. (20 баллов)

На всемирной конференции за круглым столом уселись 2023 человек — разведчики, которые всегда говорят правду, и шпионы, которые всегда говорят неправду. Каждого из сидящих спросили, про его двоих соседей — слева и справа — «сколько среди его соседей шпионов?». Каждый человек дал одинаковый ответ. Какое наибольшее количество среди сидящих за столом может быть разведчиков, если известно, что за столом обязательно есть хотя бы 1 разведчик и хотя бы 1 шпион?